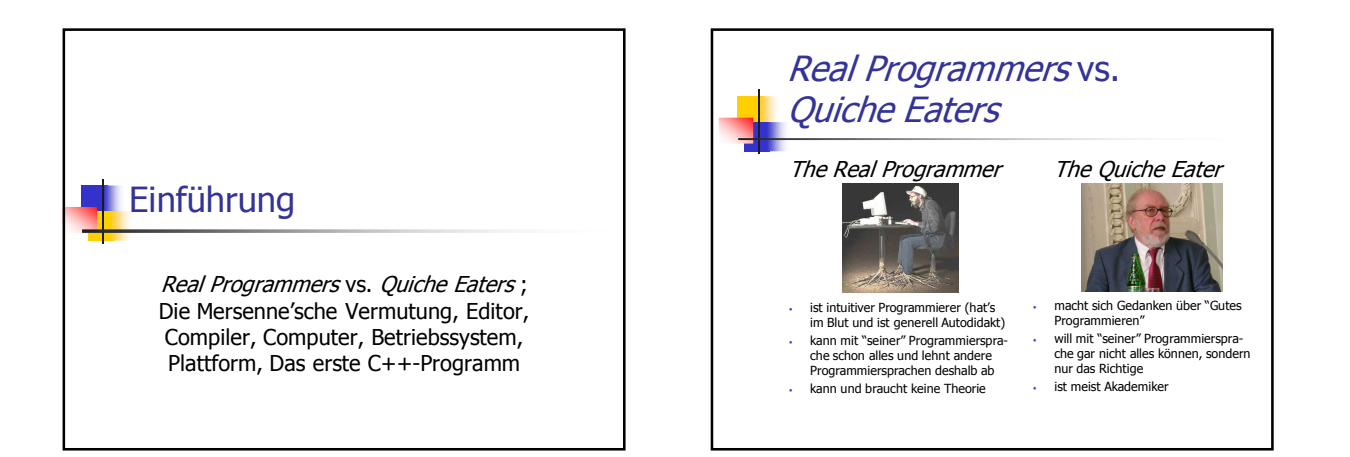

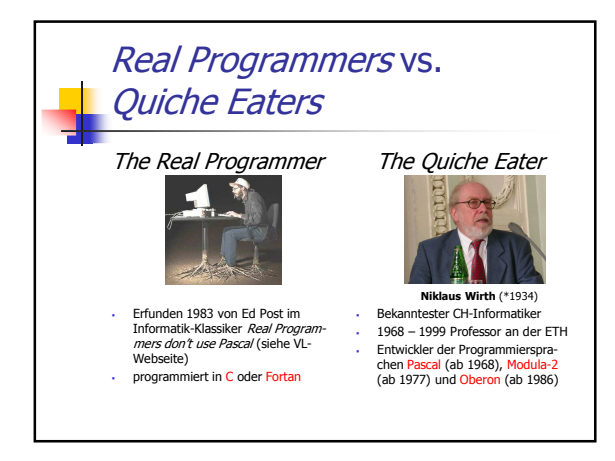

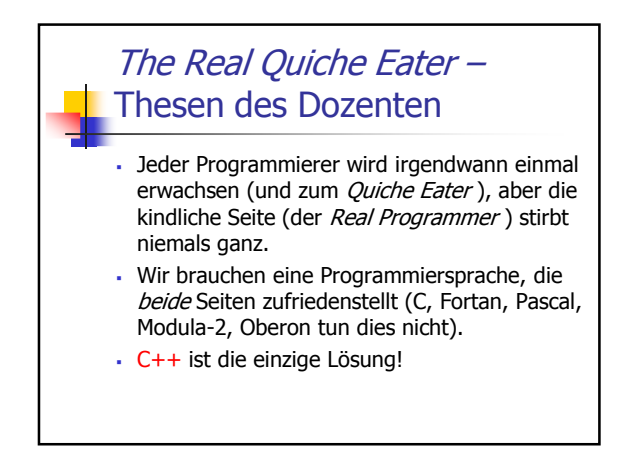

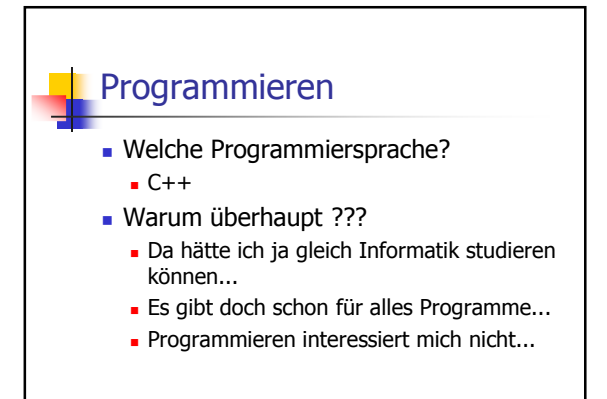

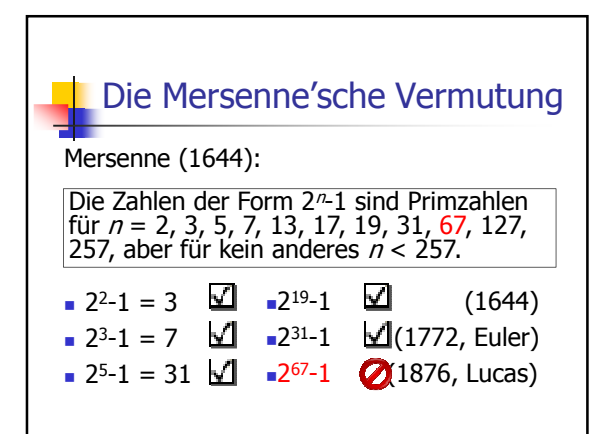

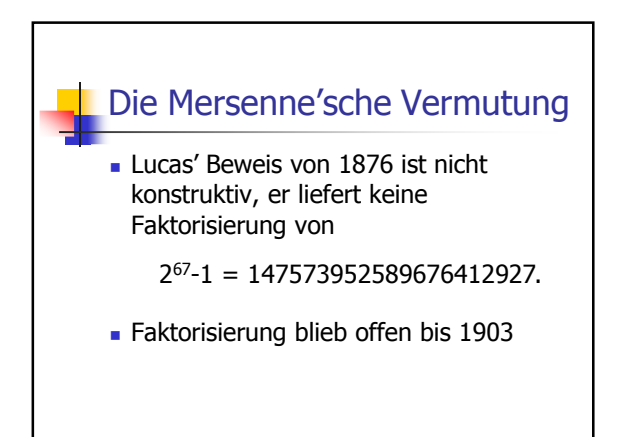

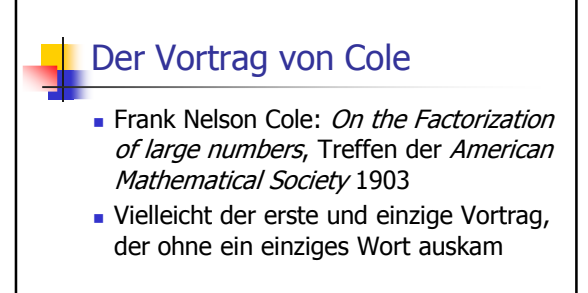

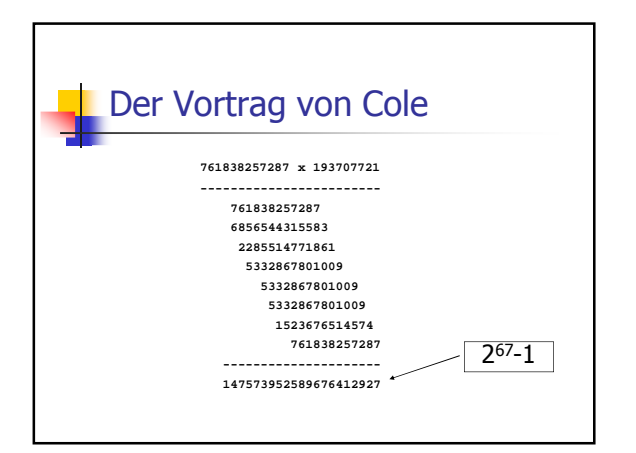

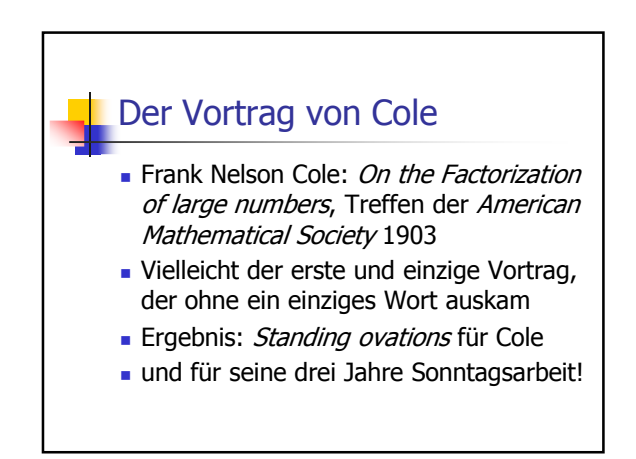

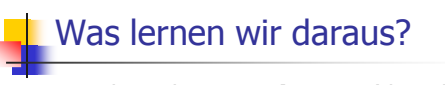

- Wir brauchen *Werkzeuge* (damals: Papier, Bleistift, Kopfrechnen; heute auch Computer)
- **-** Wir brauchen *Problemlösungskom*petenz (damals wie heute: Theorie hinter dem Problem kennen; wie setzt man die Werkzeuge effektiv ein?)

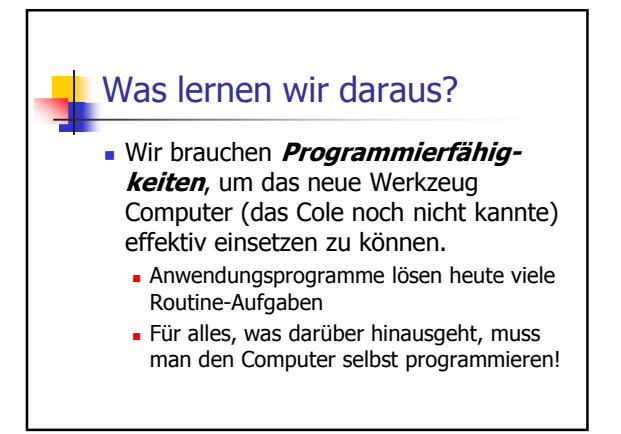

### Die Mersenne'sche Vermutung heute

- $n = 67$  und  $n = 257$ :  $2^{n}$ -1 keine Primzahl
- **Mersenne hat andererseits**  $n = 61, 89,$ 107 "vergessen"
- grösste bisher bekannte Primzahl der Form 2<sup>n</sup>-1 ist 2<sup>43112609</sup>-1, gefunden mit massivem Computereinsatz und **Spezialsoftware**

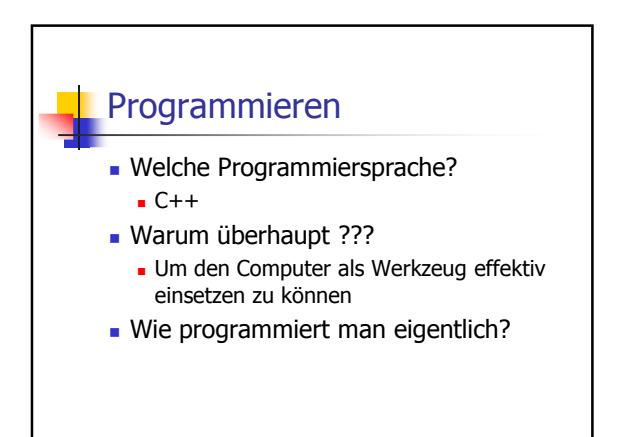

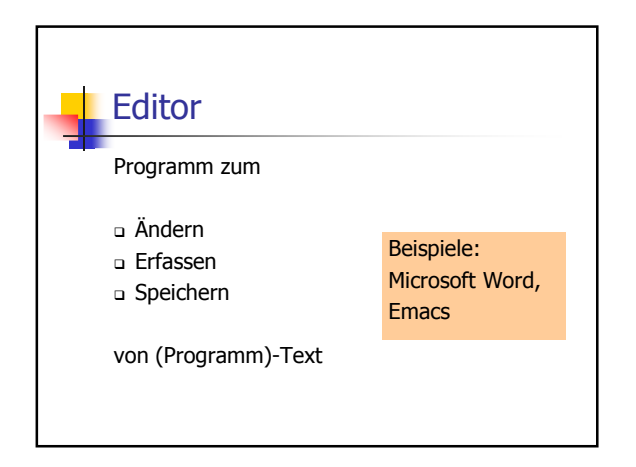

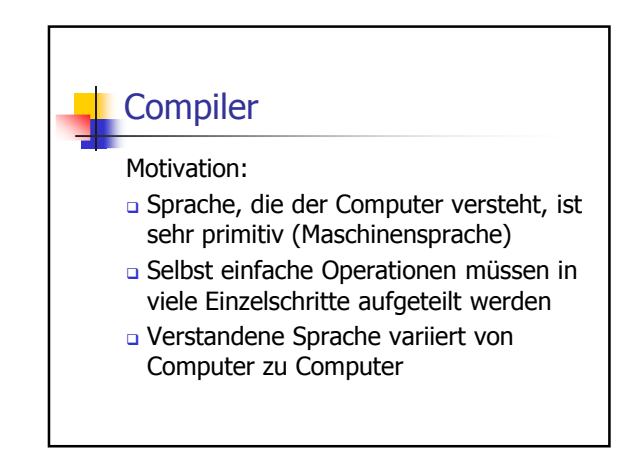

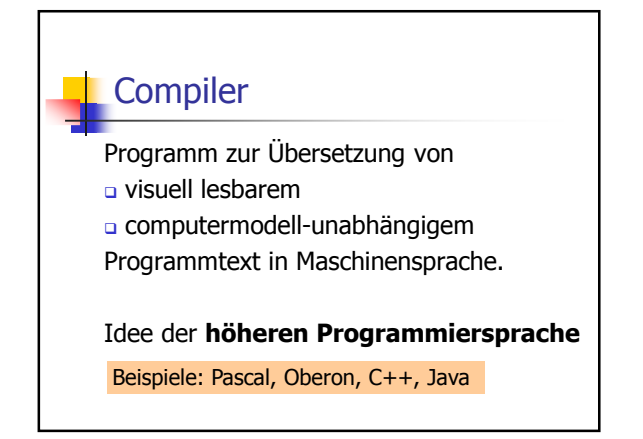

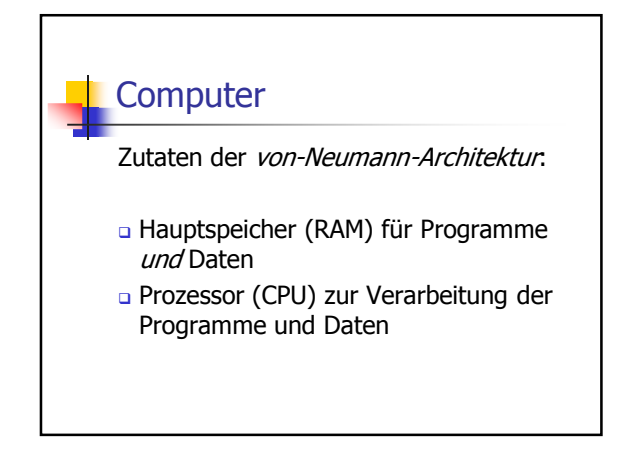

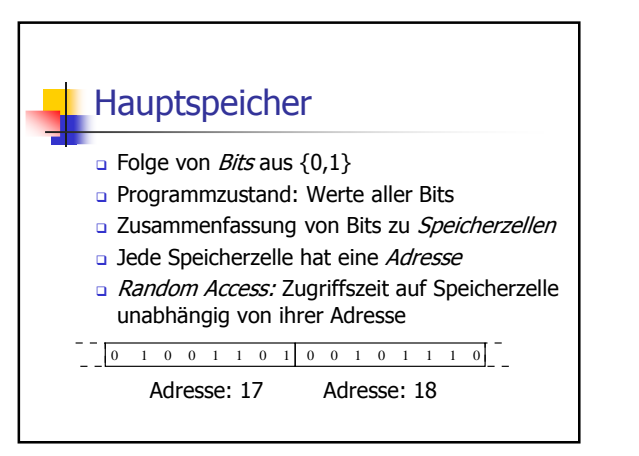

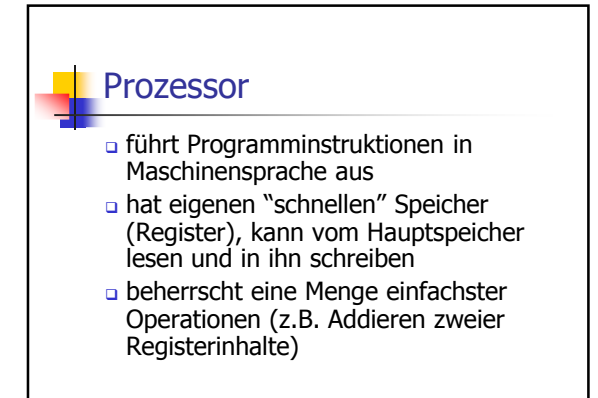

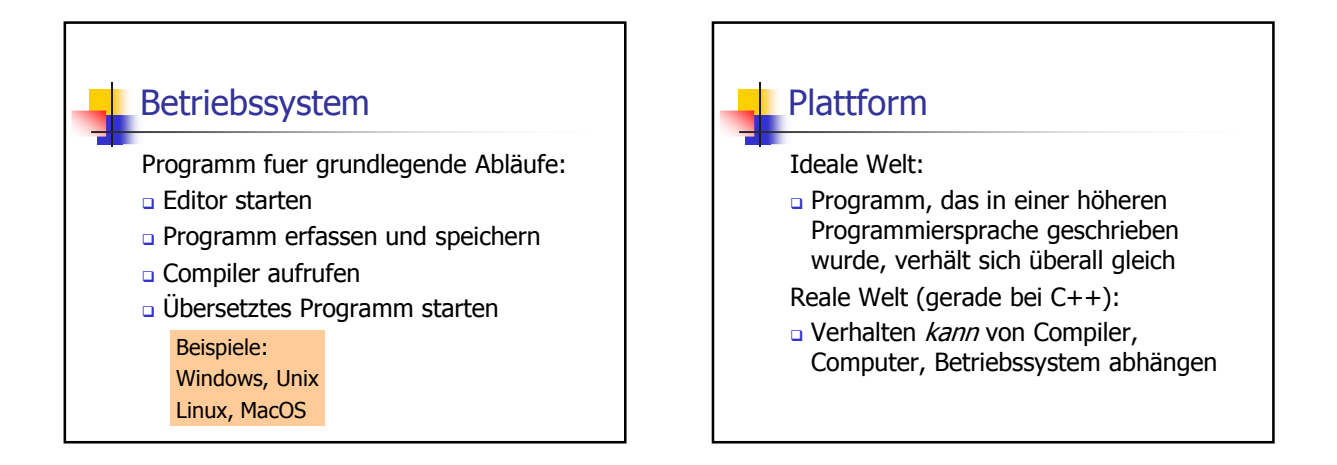

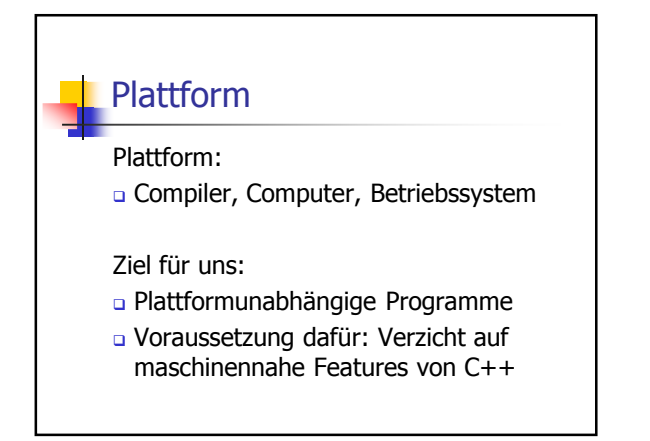

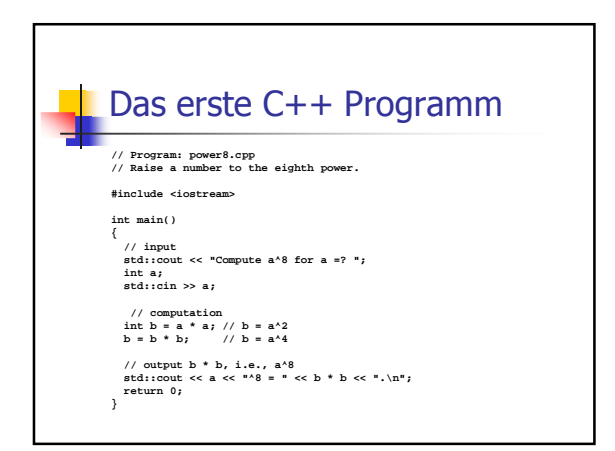

### Syntax und Semantik

### Syntax:

- Was ist ein C++ Programm?
- **a** Ist es grammatikalisch korrekt?

#### Semantik:

- Was *bedeutet* ein C++ Programm?
- Welchen Algorithmus realisiert es?

Syntax und Semantik Der ISO/IEC Standard 14822 (1998) ist das "Gesetz" von C++ legt Grammatik und Bedeutung von C++ Programmen fest

wird weiterentwickelt: Neuauflage 2009

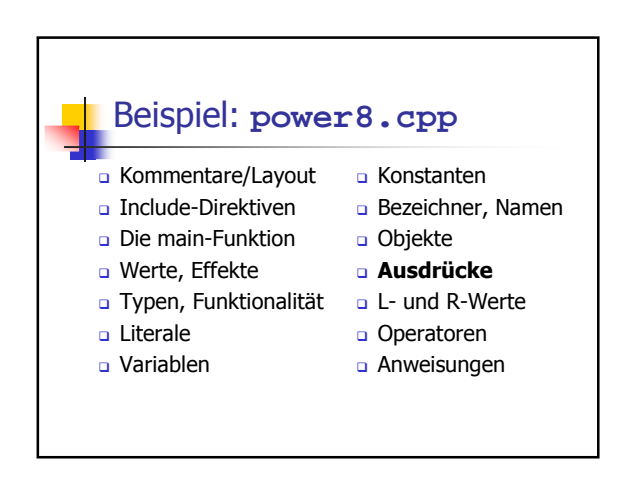

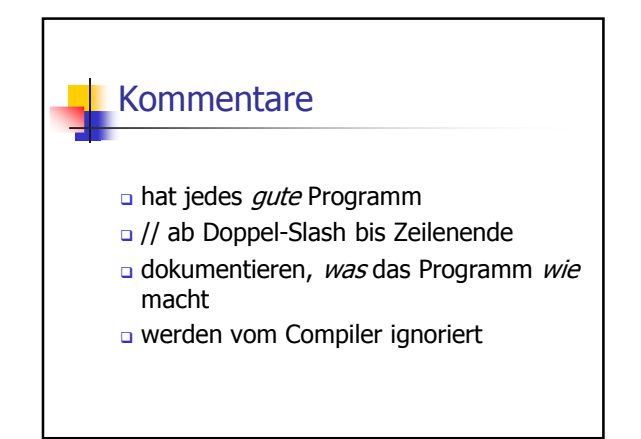

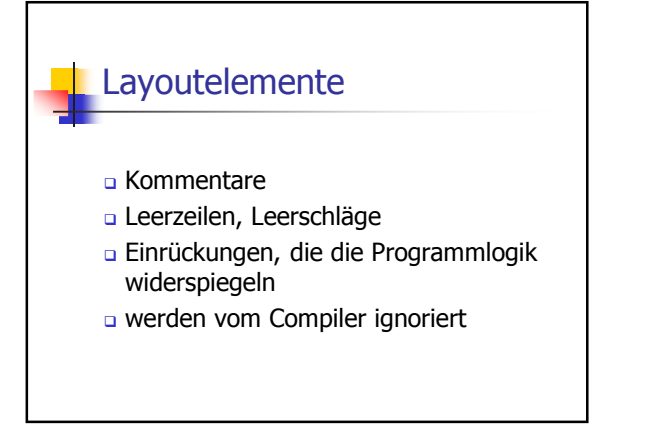

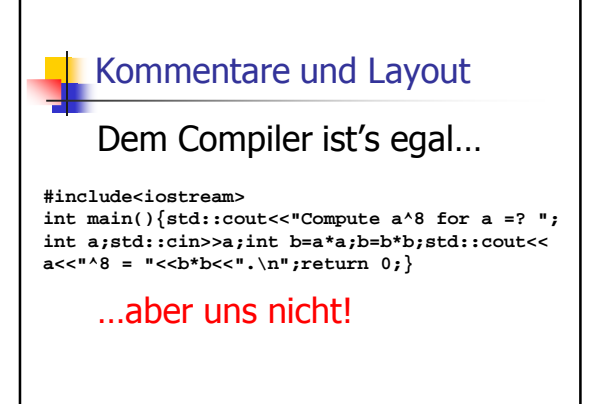

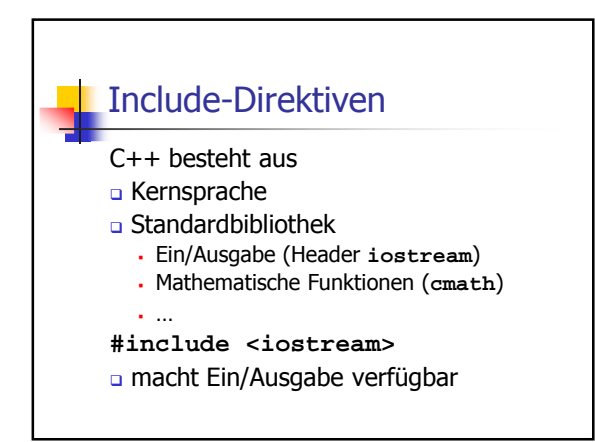

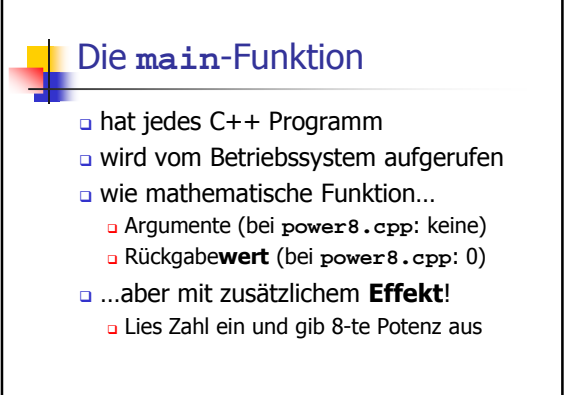

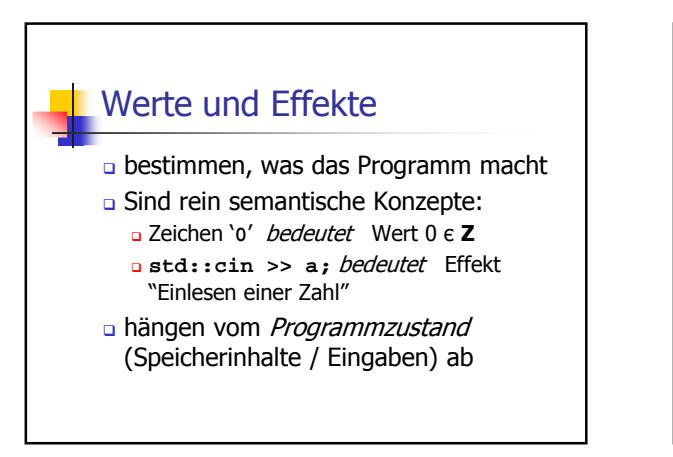

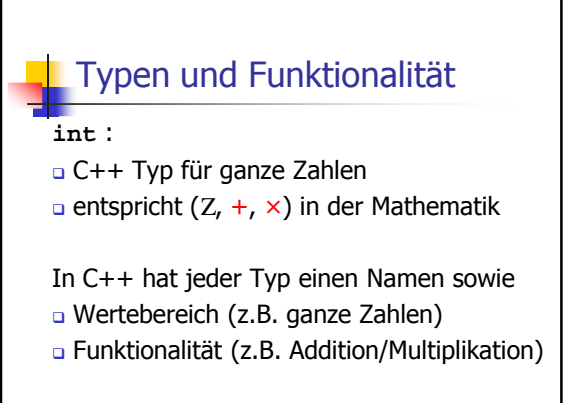

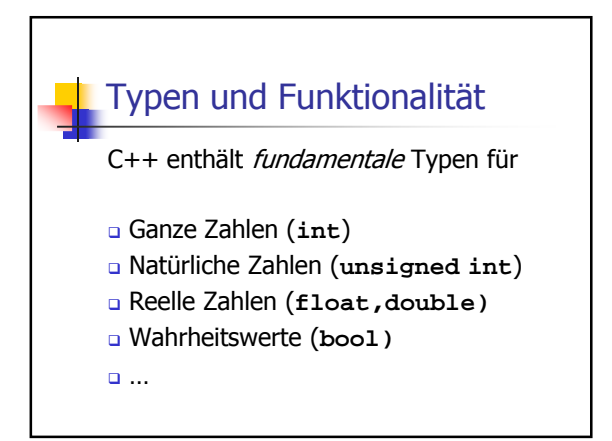

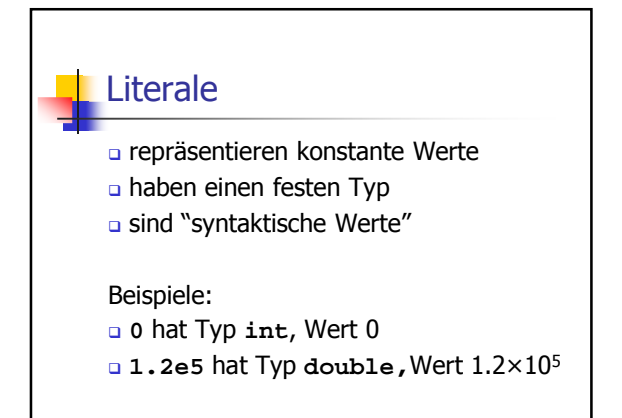

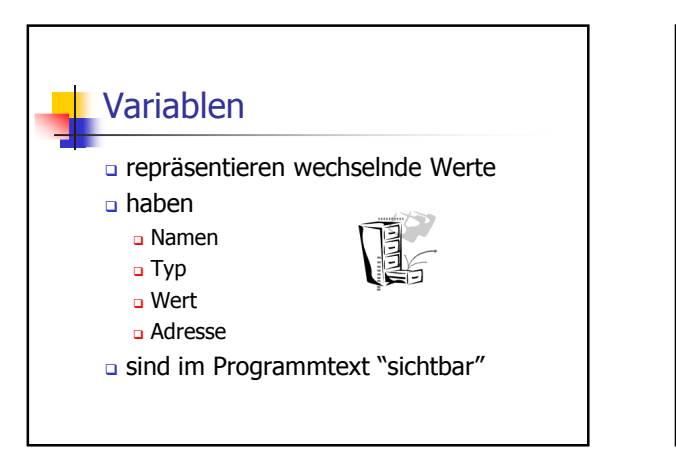

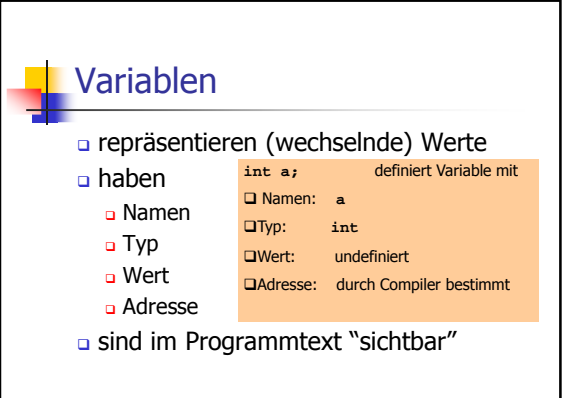

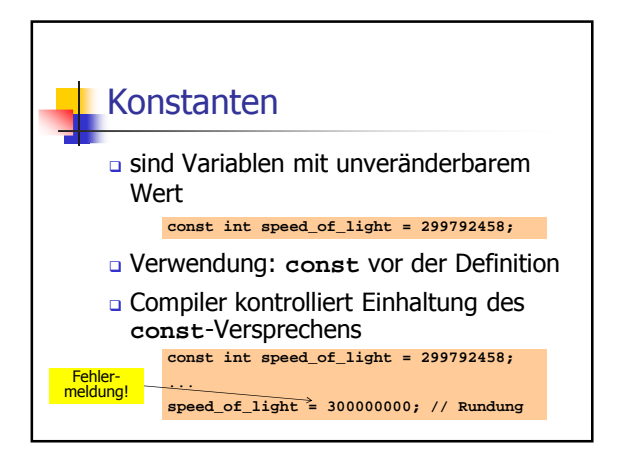

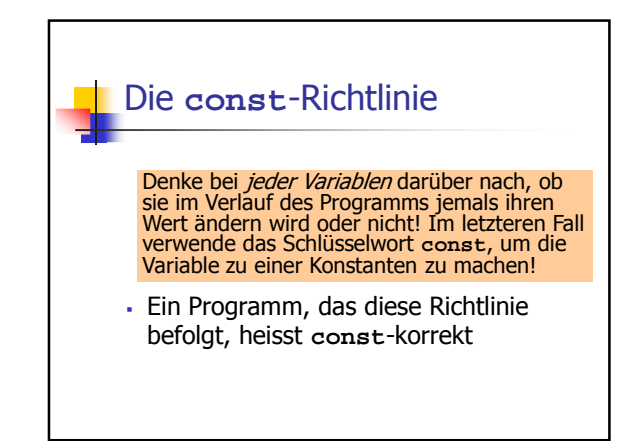

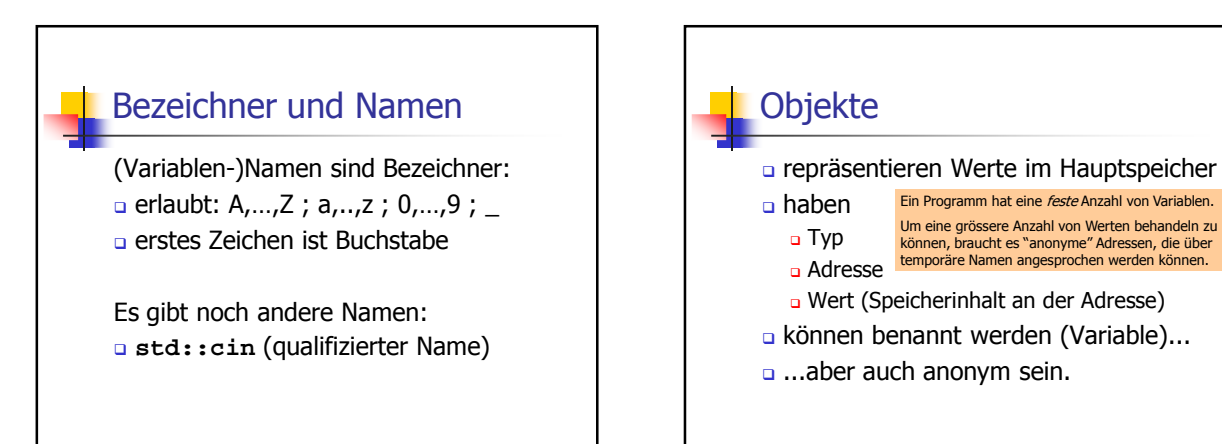

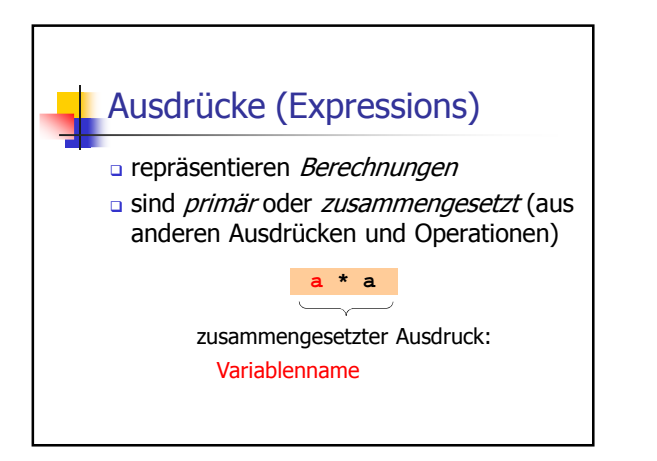

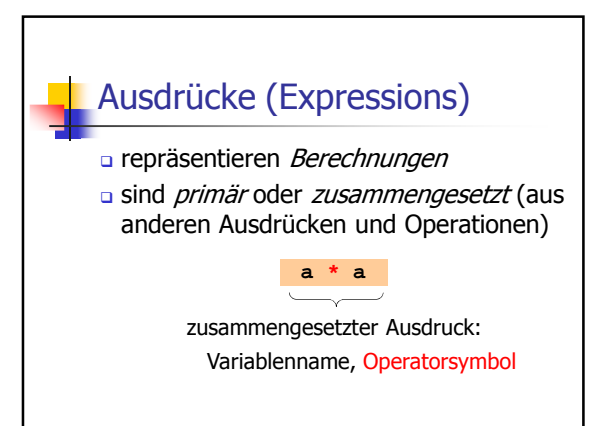

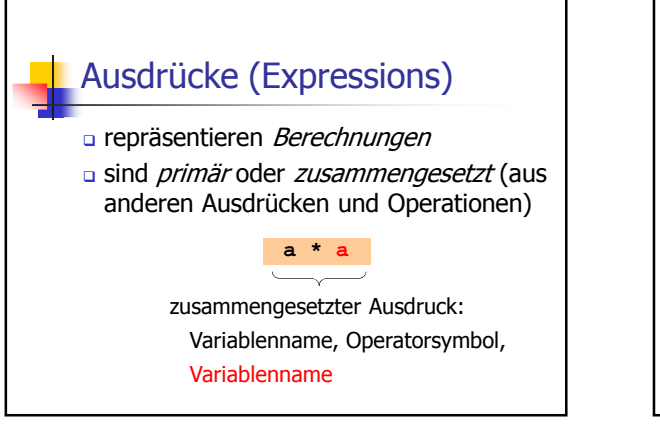

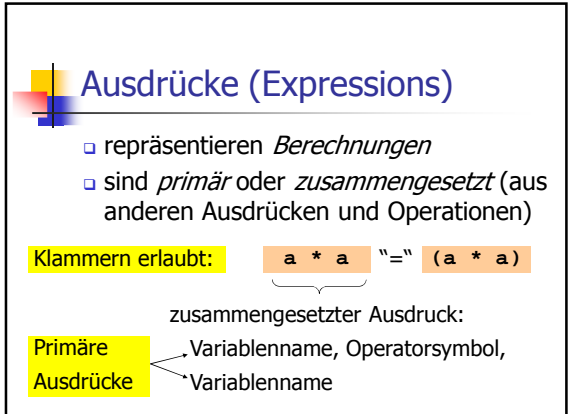

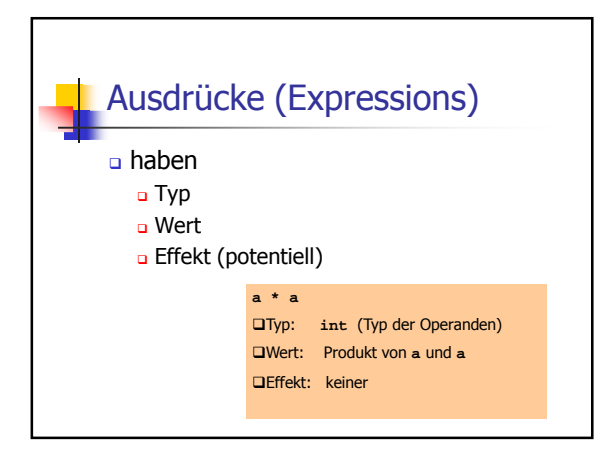

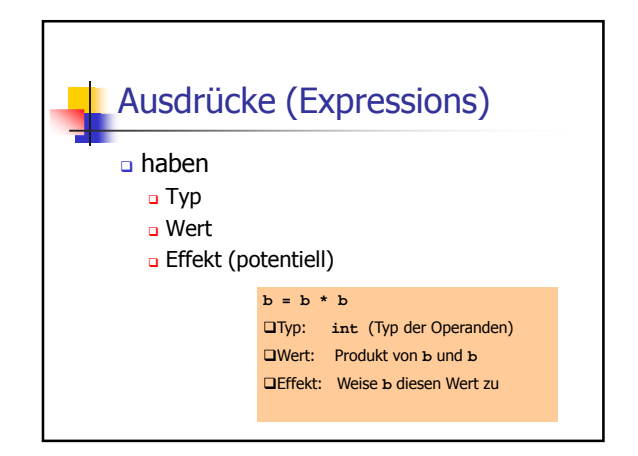

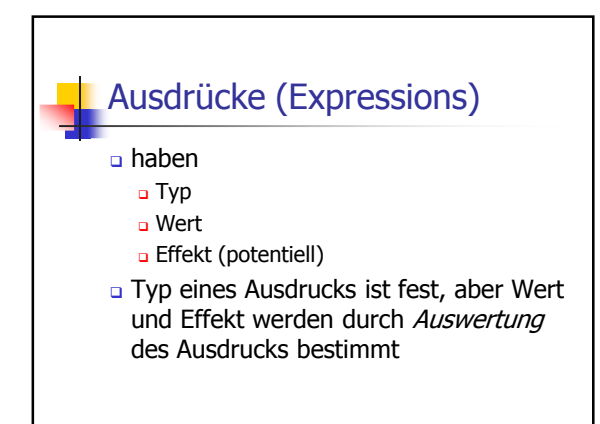

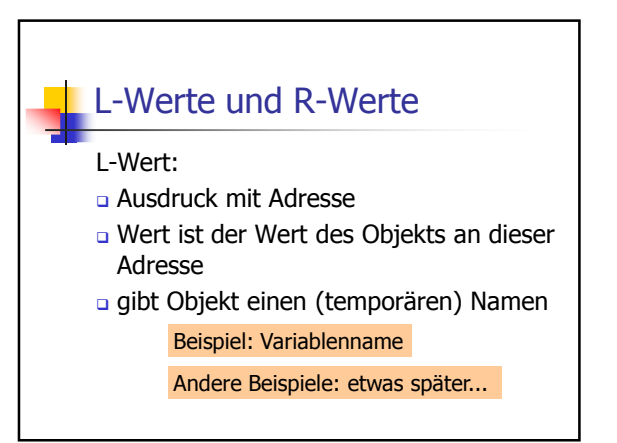

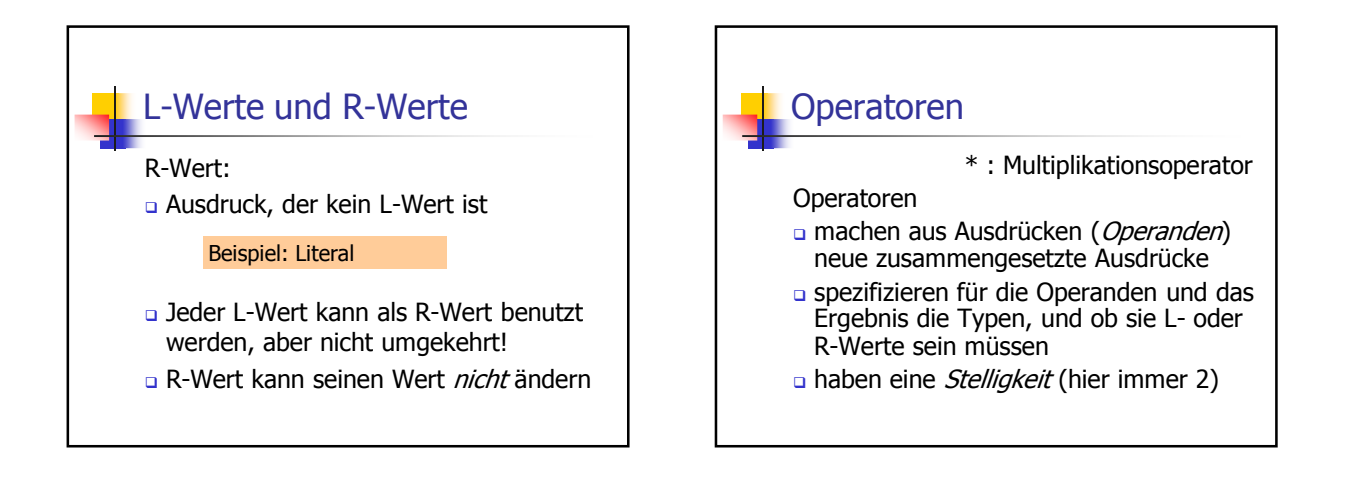

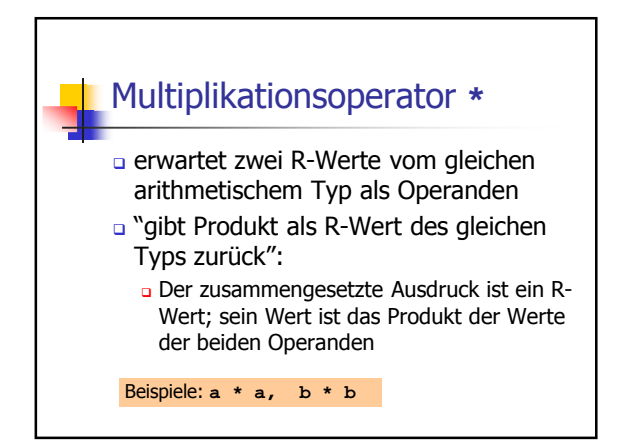

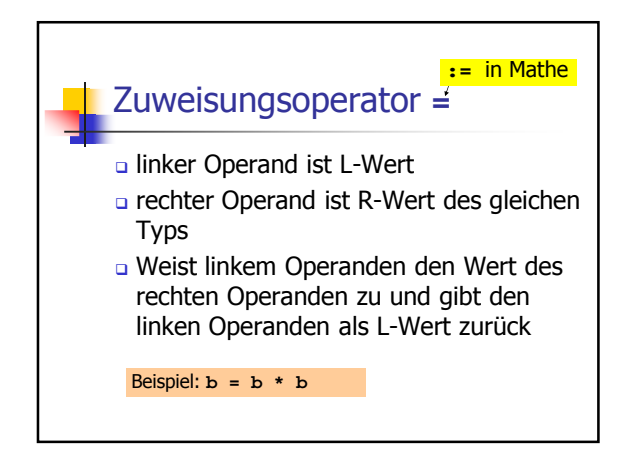

# Zuweisungsoperator **=**

linker Operand ist L-Wert

Beispiel: **b = b \* b**

- **a rechter Operand ist R-Wert des gleichen** Typs
- Weist linkem Operanden den Wert des rechten Operanden zu und gibt den linken Operanden als L-Wert zurück

Eingabeoperator **>>**

- **a linker Operand ist L-Wert (Eingabestrom)**
- rechter Operand ist L-Wert
- weist dem rechten Operanden den nächsten Wert aus der Eingabe zu, entfernt ihn aus der Eingabe und gibt den Eingabestrom als L-Wert zurück

Beispiel: **std::cin >> a** (meist Tastatureingabe)

# Eingabeoperator **>>** Iinker Operand ist L-Wert (Eingabestrom) rechter Operand ist L-Wert weist dem rechten Operanden den nächsten Wert aus der Eingabe zu, entfernt ihn aus der Eingabe und gibt den Eingabestrom als L-Wert zurück Eingabestrom muss ein L-Wert sein!

# Ausgabeoperator **<<**

- **a linker Operand ist L-Wert (Ausgabestrom)**
- rechter Operand ist R-Wert
- **g** gibt den Wert des rechten Operanden aus, fügt ihn dem Ausgabestrom hinzu und gibt den Ausgabestrom als L-Wert zurück

Beispiel: **std::cout << a** (meist Bildschirmausgabe)

## Ausgabeoperator **<<** a linker Operand ist L-Wert (Ausgabestrom) rechter Operand ist R-Wert gibt den Wert des rechten Operanden aus, fügt ihn dem Ausgabestrom hinzu und gibt den Ausgabestrom als L-Wert zurück

Ausgabestrom muss L-Wert sein!

Ausgabeoperator **<<** Warum Rückgabe des Ausgabestroms? **a** erlaubt Bündelung von Ausgaben: ist wie folgt logisch geklammert: **std::cout << a << "^8 = " << b \* b << ".\n"**  $(((std::count << a) << "\> 8 = ") << b * b) << "\> n"$ L-Wert (Ausgabestrom)

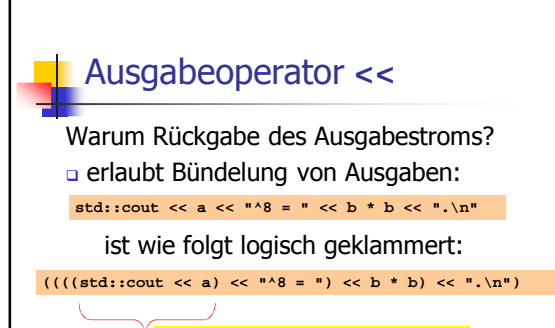

L-Wert, der kein Variablenname ist!

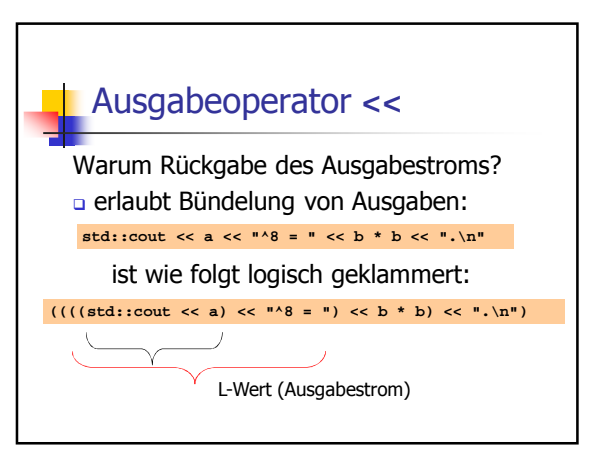

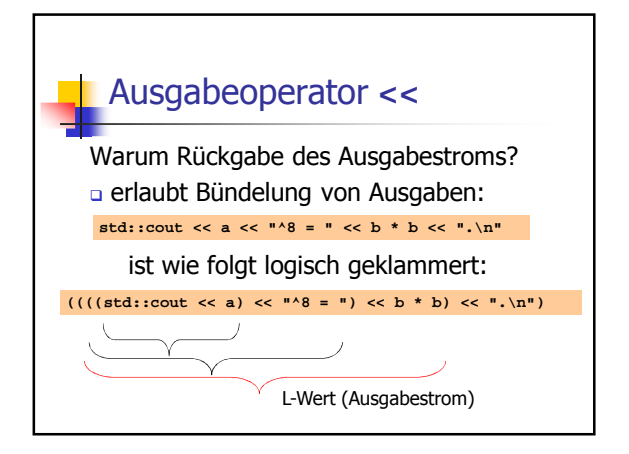

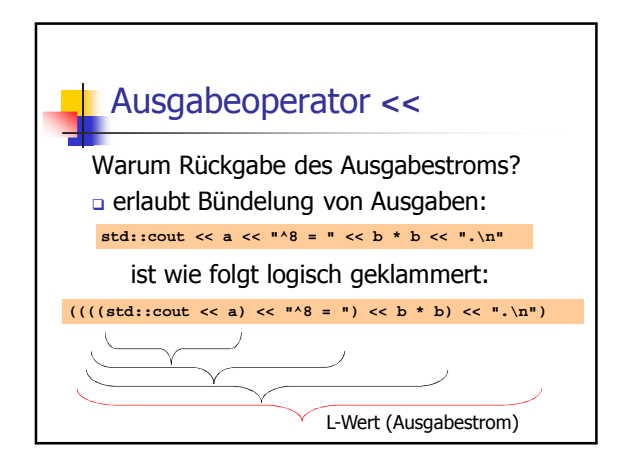

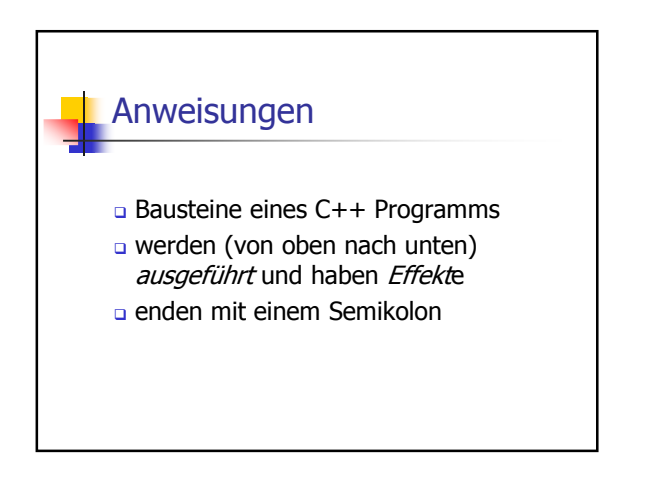

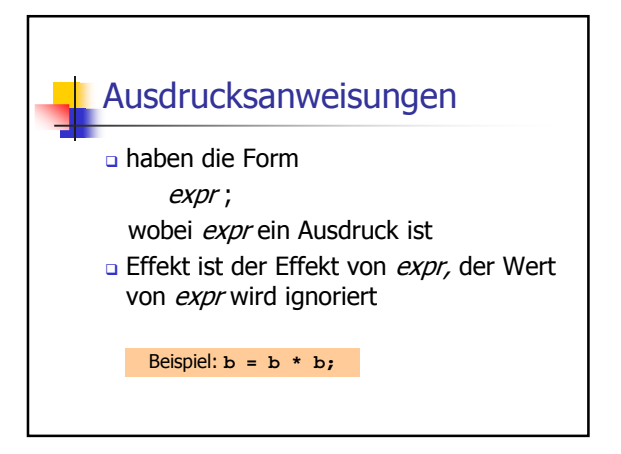

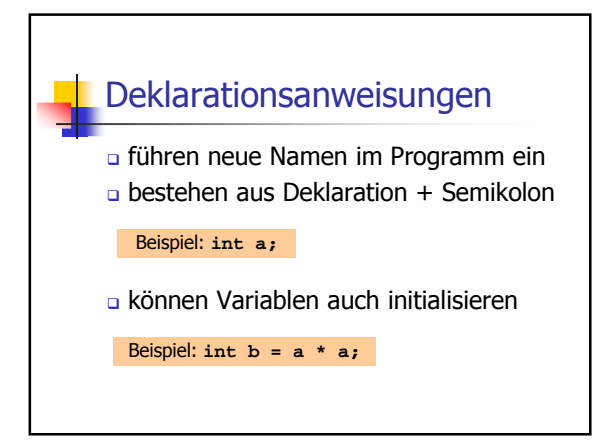

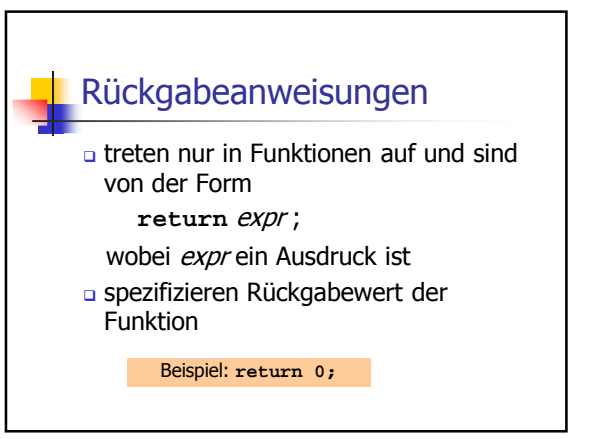

### **power8\_exact.cpp**

- Problem mit **power8.cpp**: grosse Eingaben werden nicht korrekt behandelt
- Grund: Wertebereich des Typs **int** ist beschränkt (siehe nächste VL)
- Lösung: verwende einen anderen Typ, z.B. **ifm::integer** (siehe Programm **power8\_exact.cpp**)